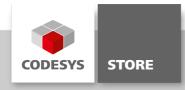

# **Visu Dialog ST**

This package contains three example applications relating to the visualization of dialogs with the language "Structured Text (ST)".

### **Product description**

This package contains three example applications relating to the visualization of dialogs with the language "Structured Text (ST)".

#### Application DialogVarInOut

This example shows how dialogs can be opened and how input values can be read and checked by an event handler.

The event handler IEditBoxInputHandler is set in the main program PLC\_PRG. The method VariableWritten is called after an input value is set. The range of the input value is checked by the method CheckValue of the function block ControlFB. The OK-Button is active if the variable pvar is less than 100. Notice that the function block ControlFB is passed to the frame by the attribute VAR\_IN\_OUT\_AS\_POINTER.

#### Application FileDialog

This example shows how file dialogs can be opened by program (ST) via the DialogManager.

The file filter and an instance of the function block Visu\_FbFileListProvider is created in the program PLC\_PRG. The function block Visu\_FbFileListProvider is used by the dialog to list and filter files. The function OpenFileDialog sets the ``Visu\_FbFileListProvider`` and opens the dialog. After selecting a file, the name of the file is displayed in the visualization.

### Application IECOpenDialog

The example shows how to open dialogs via the library Visu Utils.

#### **General information**

### Manufacturer:

3S-Smart Software Solutions GmbH Memminger Strasse 151 87439 Kempten Germany

# Support:

https://support.codesys.com

Item:

Visu Dialog ST Item number: 000041-F Sales:

**CODESYS Store** 

https://store.codesys.com

# Included in delivery:

Package

# System requirements and restrictions

| Programming System           | CODESYS Development System V3.5.15.20 or higher                                                                                                    |
|------------------------------|----------------------------------------------------------------------------------------------------|
| Runtime System               | CODESYS Control V3.5.15.20                                                                                                    |
|                              | All                                                                                                    |
| Supported Platforms/ Devices | Note: Use the project "Device Reader" to find out the supported features of your device. "Device Reader" is available for free in the CODESYS Store. |
| Additional Requirements      | -                                                                                                    |
| Restrictions                 | -                                                                                                    |
| Licensing                    | -                                                                                                    |
| Required Accessories         | -                                                                                                    |

Note: Not all CODESYS features are available in all territories. For more information on geographic restrictions, please contact sales@codesys.com.

Note: Technical specifications are subject to change. Errors and omissions excepted. The content of the current online version of this document applies.